## SAP ABAP table ASMD {Service Master: Basic Data}

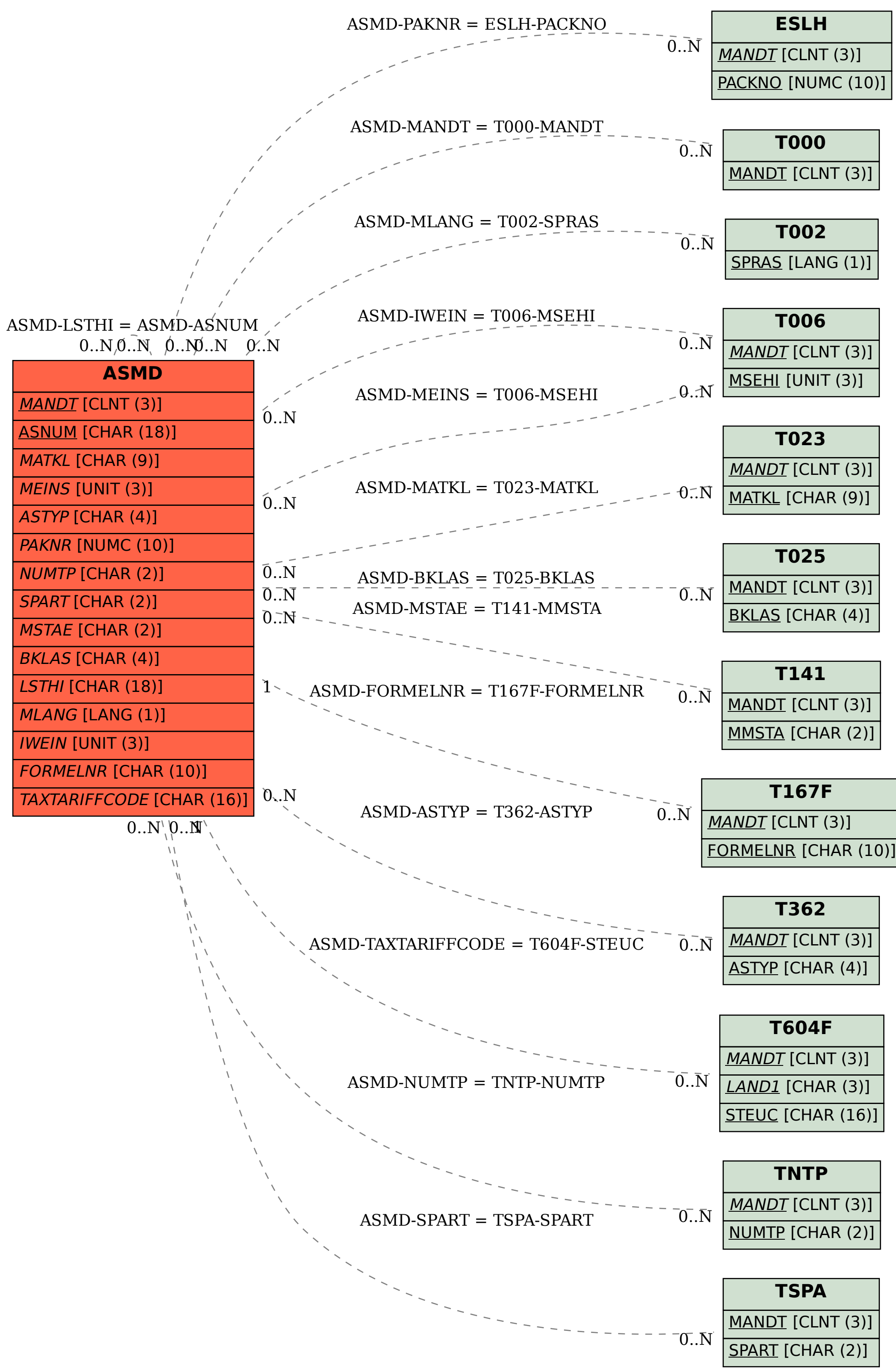